# *Seminar*

# *Business Intelligence* **:** *OLAP & Data Warehousing*

*Thema*

**Front-Ends**

*gehalten von:*

# **Tim Belhomme**

(Tim.Belhomme@web.de)

*im*

*SS 2003*

*Universität Kaiserslautern*

*AG DBIS*

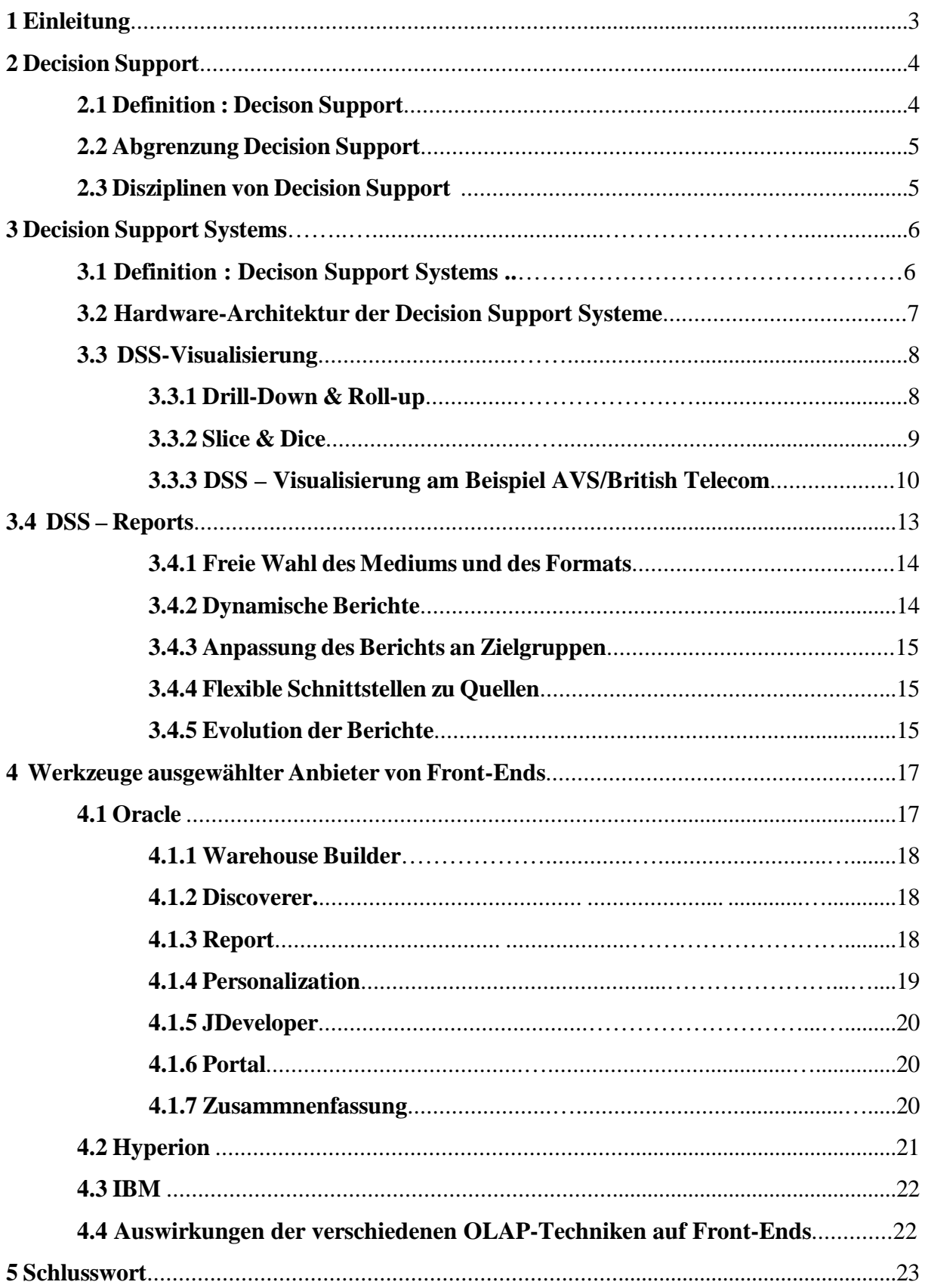

## **1 Einleitung**

Diese Seminararbeit beschäftigt sich mit den Front-Ends, insbesondere Decision Support System Werkzeugen, die auf einem OLAP-Server aufsetzen.

Obwohl der OLAP-Markt sich in den letzten Jahren rapide entwickelt hat, basiert die Technik, die heutzutage verwendet wird, immer noch auf weit zurückliegenden Technologien aus den 60er und 70er Jahren . Technologien wurden von Firmen aufgekauft, überarbeitet und als Buiseness Intelligence Produktpaletten angeboten. So lassen sich teilweise Technologien, die in der Vergangenheit entwickelt wurden, wie zum Beispiel Express oder Essbase, noch heutzutage in gerade angebotenen OLAP -Produkten von großen Anbietern wie Oracle oder Hyperion wiederfinden. Es hat sich in den letzten Jahren eine breite Masse an Anbietern entwickelt, darunter namhafte Datenbankhersteller, aber auch eine Fülle an Drittanbietern.

Der Trend geht immer mehr dahin, dass große Hersteller eine breite Produktpalette an Business Intelligence Produkten anbieten, um dem Kunden eine Komplettlösung für sein Unternehmen anzubieten, entweder durch eigene Werkzeuge oder durch Schnittstellen zu Drittanbietern. Große Firmen können sich nicht mehr erlauben, in ihrer OLAP-Architektur keine Schnittstelle zu Drittanbietern einzubinden. Merkwürdig ist daher, dass sich fast jeder Hersteller von OLAP-Produkten als "World Leader" bezeichnet, obwohl viele Anbieter ähnliche Produkttypen anbieten. Diese Herausstellungen der Anbieter und die teilweise ungenaue Verwendung der Begriffe Buiseness Intelligence, Decision Support System, sowie die verschiedenartige Einordnung in Produktklassen machen es dem Kunden oder Interessenten von OLAP-Werkzeugen schwierig, Produkte zu vergleichen oder bestimmte Produkte auf seine Anforderungen herauszufiltern. Da OLAP –Architekturen nicht die breite Masse ansprechen,

gibt es nur wenige Vergleiche von Anbietern in Studien oder Berichten. Trotzdem versuche ich im Folgenden eine Übersicht über OLAP-Front-Ends zu geben und leichte Vergleiche darzustellen, größtenteils **basierend auf Herstellerangaben [1,2].**

Um den Begriff des " *Front-Ends* " zu erläutern, ist es sinnvoll eine allgemeine Datenbankanwendung in zwei getrennte logische Schichten aufzuteilen. So besteht die

Datenbankanwendung einerseits aus der Schicht, die für die Datenverwaltung zuständig ist. Dazu gehören neben der eigentlichen Speicherung der Daten beispielsweise die Erhaltung der Konsistenz der Daten, die Recovery-Komponente und viele weitere Aufgabenbereiche. Diese Schicht kann mit dem Gegenbegriff zu " Front-End" als " Back End" bezeichnet werden.

Andererseits besteht die Datenbankanwendung aus der Schicht, die für die Bedienoberfläche zuständig ist. Sie versucht einen komfortablen Zugriff auf die eigentlichen Daten mittels dem Instrument der Abstraktion zu realisieren. Diese Schicht kann man mit dem Begriff " *Front-End* " bezeichnen. Sie setzt also in aller Regel auf einer Datenbank auf [3,4].

## **2 Decision Support**

Decision Support (DS) ist ein weitläufiger Begriff und tritt in verschiedenen Kontexten auf und somit auch in voneinander abweichenden Bedeutungen.

### **2.1 Definition : Decison Support**

Decision Support kann ganz allgemein und noch nicht in einen bestimmten Kontext gebracht wie folgt beschrieben werden.

Decision Support umfasst alle Aspekte, die relevant sind, um eine Person bei einem Entscheidungsprozess zu unterstützen.

In der Regel repräsentiert eine solche Person eine Managerfunktion in einem betriebswirtschaftlichen Unternehmen, und die Entscheidungen sind somit meist von strategischer Natur, wie beispielsweise die Verkaufsstrategie in einem bestimmten Gebiet. Der Manager befindet sich somit in einem Prozess mit dem Ziel, die richtige Entscheidung zu

treffen. Zu diesem Prozess gehören nicht nur das Entscheiden selbst, also die Auswahl einer Alternative, sondern auch das Aufstellen und Eingrenzen des Problems, sowie die Konsequenzen der Alternativen in Form eines Szenarios abzuschätzen und vieles mehr. Dieser komplexe Prozess wird meist mit "Decision Making" bezeichnet, wobei Decision Support Teil des Prozesses ist, der den Prozess Decision Making unterstützt.

### **2.2 Abgrenzung Decision Support**

Decision Support bezieht sich immer auf die Unterstützung des Entscheidungsprozesses, der vom Menschen durchlaufen wird. Es gibt beispielsweise auch Decision Making Prozesse, die komplett von einem System (meist Computersystem) durchlaufen werden, dies ist der Fall bei " Machine Decision Making ". Dort treten Probleme auf, die einer bestimmten Problemstruktur zugrunde liegen und sich immer wieder in bestimmten Zeitabständen wiederholen, also zyklisch auftreten. Solche Problemstrukturen können dann meist transferiert werden und nach bestimmten Größen automatisiert entschieden werden.

Doch bei Decision Support trifft letztendlich eine dazu benannte Person die Entscheidung, die in ihrem Entscheidungsprozess lediglich unterstützt wird, wie das Wort selber es schon erklärt.

### **2.3 Disziplinen von Decision Support**

Decision Support verfügt über zahlreiche spezielle Decision Support Disziplinen.

Dazu gehören unter anderem Operations Research (OR), Decision Analysis (DA), Data Warehousing, Group Decision Support Systems (GDSS) und Decision Support Systems (DSS).

Auf letztere Disziplin, DSS " wird im Folgenden genauer eingegangen.

## **3 Decision Support Systems**

Decision Support Systems werden oft durch bestimmte Werkzeuge unterstützt beziehungsweise realisiert. Solche Werkzeuge sind meist Visualisierungs-Werkzeuge, Reporting-Werkzeuge.

Die einzusetzenden Werkzeuge beschreiben nur die Methode, mit der die Entscheidungsfindung unterstützt werden soll. So tritt auch oft eine Kombination dieser Methoden in einem Decision Support System auf. Jedoch ändert die Auswahl der Methode nicht den Grundsatz von DSS.

### **3.1 Definition : Decison Support Systems**

Ein DSS ist ein interaktives Computersystem, durch das der Entscheidungsträger Informationen und Informationsmodelle benutzen kann, um Probleme zu erkennen , zu lösen und zu entscheiden [4].

Prägnante Merkmale für Probleme, die durch DSS gelöst werden sollen, sind, dass sie in halbstrukturierter oder gar unstrukturierter Form vorliegen.

Aus diesen Gründen können Decision Support Systems auch nicht zum Ziel haben, nur die Effizienz einer Alternative zu untersuchen, sondern vielmehr den Effekt einer Entscheidung.

So wird in einer anderen Disziplin Operation Researchs (OR) eine bestimmte Zielgröße nach einem Algorithmus optimiert, entweder maximiert oder minimiert. Dabei ist das Ziel die Effizienz möglichst zu maximieren, ausgerichtet beispielsweise nach Gewinn. Es können bei der Abbildung des Problems in ein mathematisches Modell auch mehrere Zielgrößen verwendet werden. Da das zu optimierende Problem jedoch in strukturierter Form vorliegt, sind die Zielgrößen bekannt. Ganz anderes ist dies bei halb- oder unstrukturierten Problemen. Dort sind die Probleme sehr komplex und Zielgrößen nicht immer klar erkennbar. Daher wird bei DSS ein anderes Konzept zur Bewältigung des Problems eingesetzt.

DSS Systeme gewinnen immer weiter an Bedeutung und haben einen steigenden Absatzmarkt

(vergleiche Studie über BI von Metagroup). Besonders in Kombination mit Datawarehousing und OLAP bilden DSS Visualisierungs-Werkzeuge und Reporting- Werkzeuge ein mächtiges Werkzeug.

Im weiteren Verlauf wird genauer auf diese beiden Tools eingegangen, es werden gängige Techniken in diesen Tools genauer erklärt und es werden idealtypische Eigenschaften solcher Tools aufgelistet und erläutert.

Hersteller bieten oft Komplettsysteme an, in denen unter anderem DSS-Werkzeuge enthalten sind, diese Komplettsysteme werden dann als " Business Intelligence" (BI) Lösungen bezeichnet.

## **3.2 Software-Architektur der Decision Support Systeme**

In folgender Abbildung wird eine typische Front-End / Back-End Architektur dargestellt, mit der in der Regel ein DSS realisiert wird.

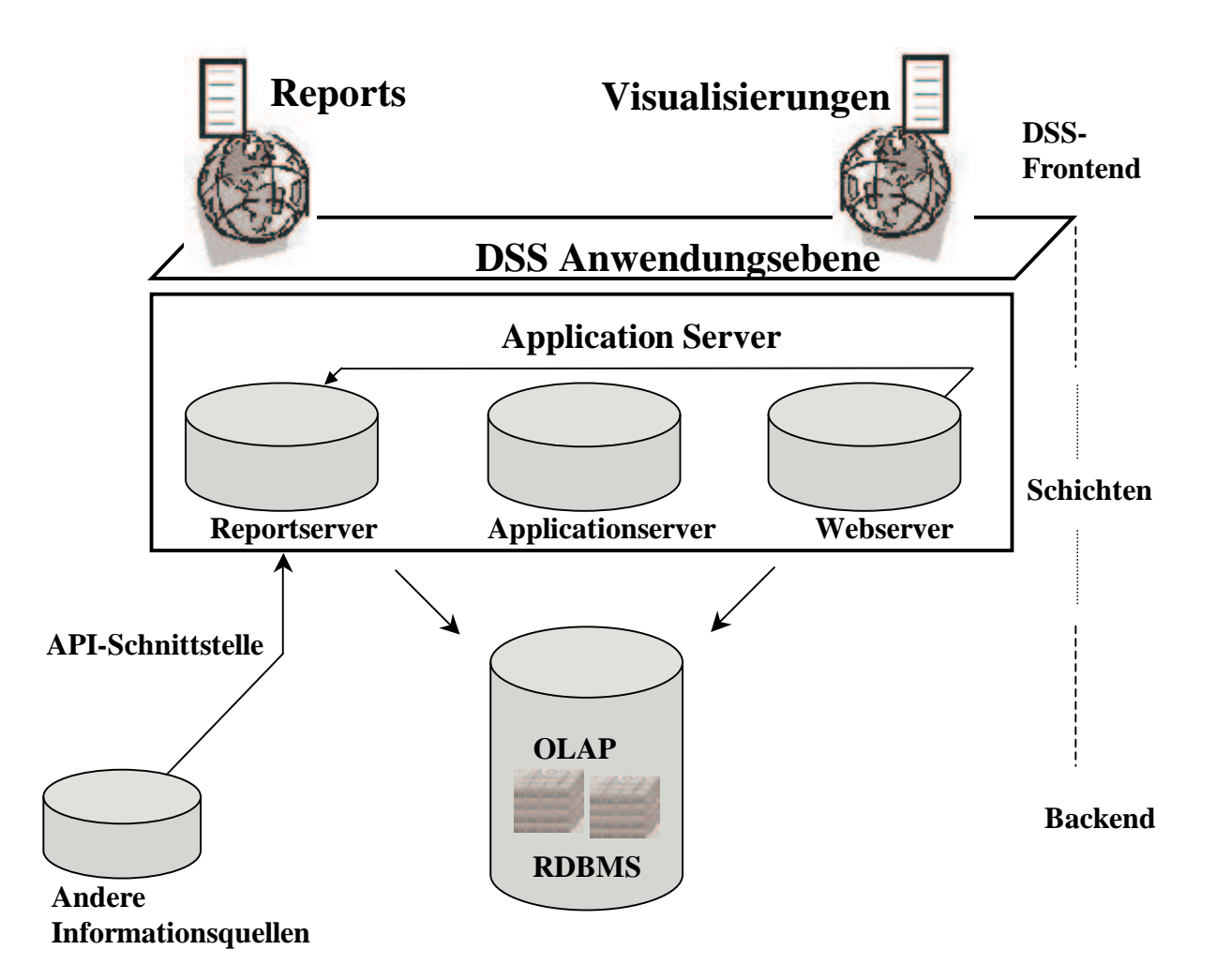

Abb. 1 Architektur auf die DSS-Front-Ends aufsetzen

Andere Informationsquellen können unter anderem sein : andere RDMS, beispielsweise über JDBC- Schnittstelle, GIS Datenbanken, die geographische Informationen speichern, andere Report Server , XML Dateien etc.

# **3.3 DSS – Visualisierung**

Die Technik der Visualisierung wird oft benutzt, um unstrukturierte oder halbstrukturierte Daten darzustellen. Die Eigenschaft des Menschen visualisierte Daten einfach erfassen zu können, macht die Visualisierung zu einem mächtigen Analysewerkzeug.

Doch anders als bei anderen Visualisierungen, wie sie bei gängigen Computerprogrammen vorkommen, ist bei DSS - Visualisierungen, dass sie sich die Eigenschaften der mehrdimensionalen Cubes zu Nutze machen. Die verschiedenen Dimensionen, die Aggregateigenschaften etc., mit denen Cubes in OLAP realisiert sind, ermöglichen es dem Anwender, interaktiv in Visualisierungen einzugreifen, beispielsweise Aggregate aufzulösen. Folgende Analyse – Funktionen stehen dem Anwender zu Verfügung:

- Drill-Down und Roll-Up
- Slice & Dice

### **3.3.1 Drill-Down & Roll-up**

Die Daten werden entlang einer bestimmten Hierarchie detailliert (Drill-Down) bzw. verdichtet (Roll-Up).

#### **Drill-Down**

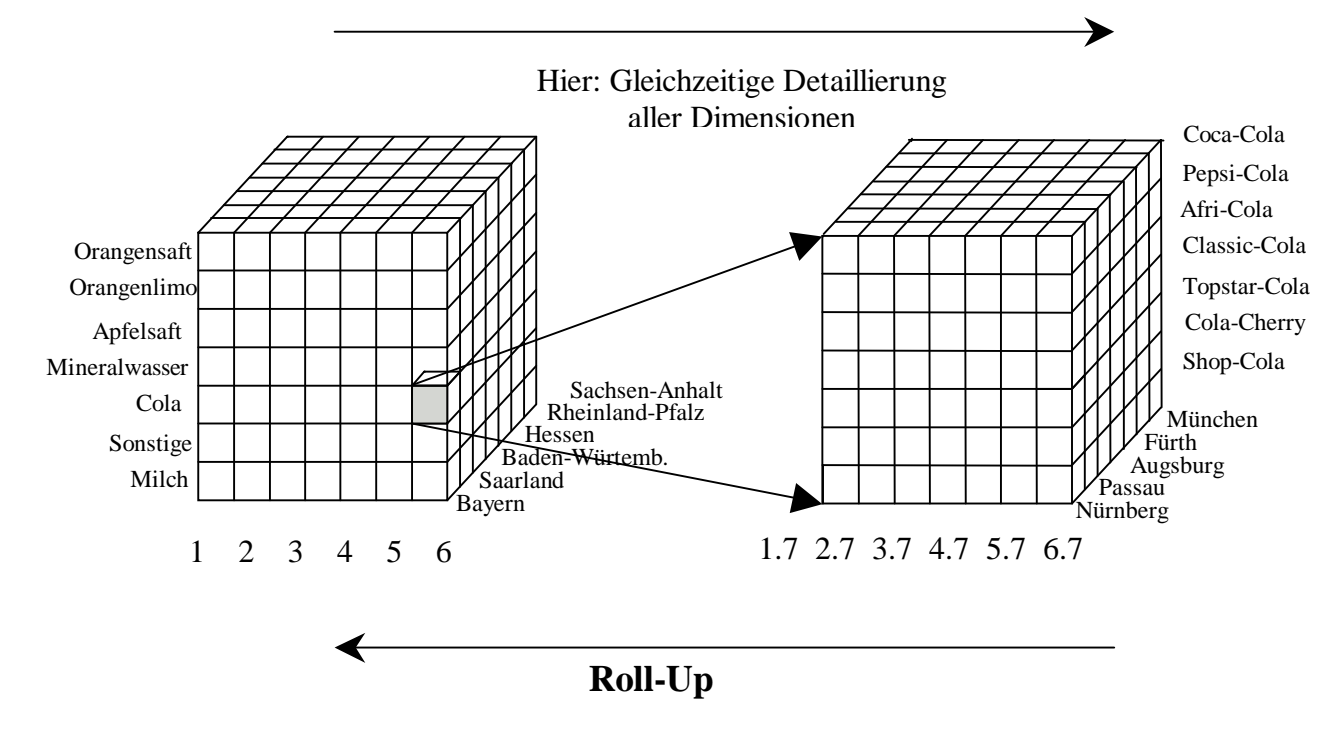

Abb. 1 Drill-Down & Roll-Up [5]

In der Abb. 1 wird eine Zelle des Würfels, definiert durch die Dimensionen, in allen drei Dimensionen detailliert, also ein Drill-Down simuliert. In dem Visualisierungs-Werkzeug wird das Schema wie es in der Abb. 1 dargestellt ist, in eine visualisierte Form transferiert. Die Methode des Drill-Down / Roll-Up wird vom Anwender beispielsweise durch Aufruf eines Zoombefehls in der Visualisierung realisiert. Im Hintergrund wird dann eine SQL – Query generiert, die zu einer neuen Visualisierung führt. Die neue Visualisierung hängt dann von der zugrundeliegenden Hierarchiestruktur des OLAP-Servers ab. Der Analyst als Anwender muss keine komplizierte Anfragesprache erlernen, er verwendet stattdessen einfache Visual-Queries, die durch Auswahlwerkzeuge der Bedienoberfläche zu Verfügung stehen.

### **3.3.2 Slice & Dice**

Bei dieser Operation wird die Dimensionalität der visualisierten Daten reduziert.

Es entsteht eine Teilmenge der Dimension, die sogenannte "Page Dimension".

Die " Page Dimension " taucht in der neuen Visualisierung nicht mehr auf, sondern bildet implizit die Menge der dargestellten Daten.

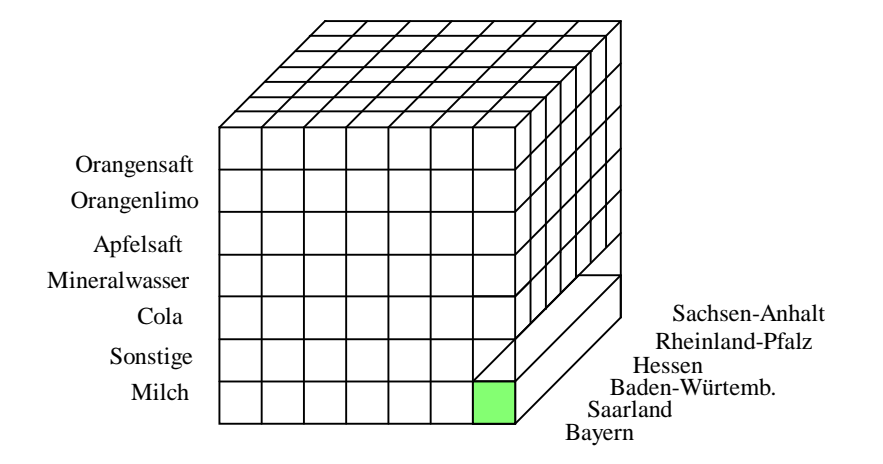

Verkaufszahlen für Milch in ganz Süddeutschland im Juli

Abb. 2 Slice / Dice [5]

Slice & Dice entspricht dem Herausschneiden einer Scheibe aus dem Würfel. Dadurch wird in der nächsten Visualisierung nur noch diese Scheibe dargestellt. Durch diese Methoden der Visualisierung sollen die eigentlichen Rohdaten leichter abgeleitet werden und somit die Quantität der Daten in Qualität der Daten umgesetzt werden.

## **3.3.3 DSS – Visualisierung am Beispiel AVS/British Telecom**

DSS – Visualisierungen finden häufige Anwendung in der Telekommunikationsbranche, da sie oft über Daten von sehr hoher Komplexität verfügen.

Da sie über eine hohe Anzahl an Kunden verfügen und schnell auf Trends reagieren müssen, brauchen sie mächtige Analysewerkzeuge.

So hat beispielsweise auch die British Telecom DSS – Visualisierung eingesetzt.

Meist werden in den Anfangsstadien des Analyseprozesses oder Entscheidungsprozesses noch keine genaueren Geschäftsdaten benötigt, sondern es muss erst ein grober Überblick der entscheidungsrelevanten Daten erfasst werden. Auf dieser Ebene der Analyse werden oft räumliche Daten dargestellt,die auf aggregierter Stufe Geschäftsdaten enthalten [8].

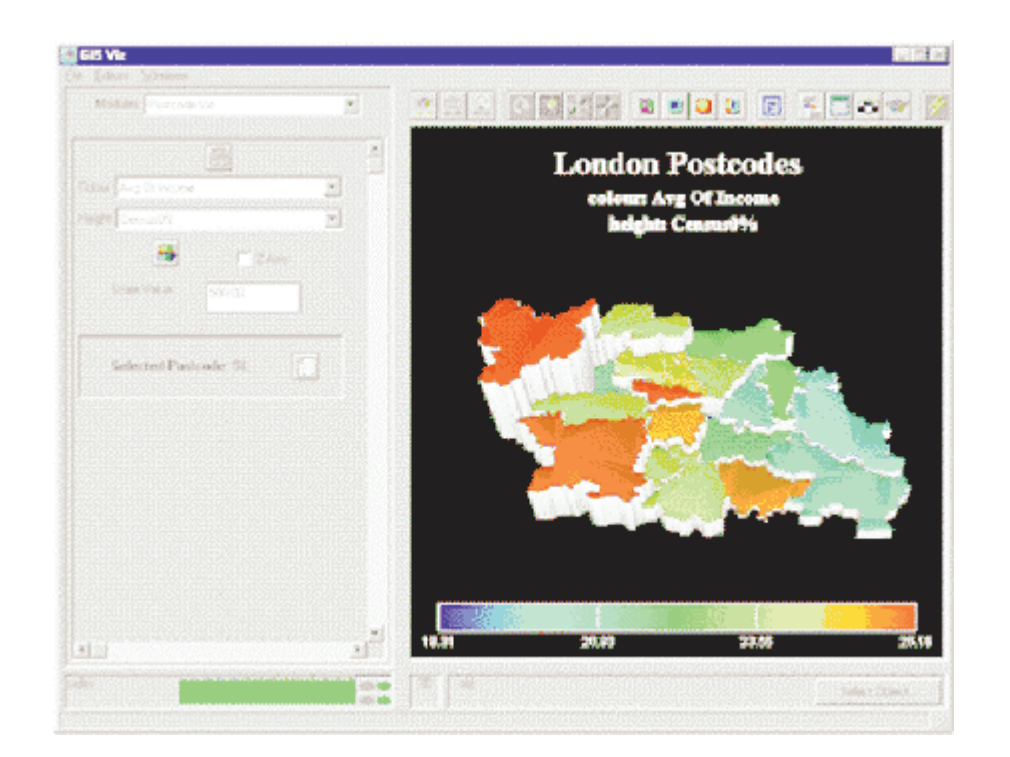

So könnte die Bedienoberfläche einer Analyse beispielsweise wie in Abb.3 aussehen.

Abb. 3 Geschäftsdaten in Verbindung mit geographischen Daten [6]

In Abb. 3 sind alle Regionen von London räumlich dargestellt. Die verwendeten Symbolfarben enthalten die Information des Anrufeingangs. Außerdem sind relevante demographische Informationen in der Reliefhöhe jeder Region enthalten. Es besteht nun die Möglichkeit eines Drill Down auf einer dieser Regionen. Dadurch würde im Hintergrund eine SQL Anweisung ausgeführt, die neue Daten aus der OLAP Datenbank lädt und aus diesen aktuellen Daten eine neue Visualisierung generiert. Die Dimensionen dieser neuen Visualisierung werden aus dem OLAP-Schema abgeleitet, ebenso die Hierarchie.

Die verwendeten geographischen Daten werden meist von einem GIS-Server ausgelesen, welcher spezielle Speicherstrukuren für räumliche Daten besitzt.

Folgende Visualisierung könnte sich nach einem oder mehreren Drill-Downs nach Auswahl einer Region ergeben.

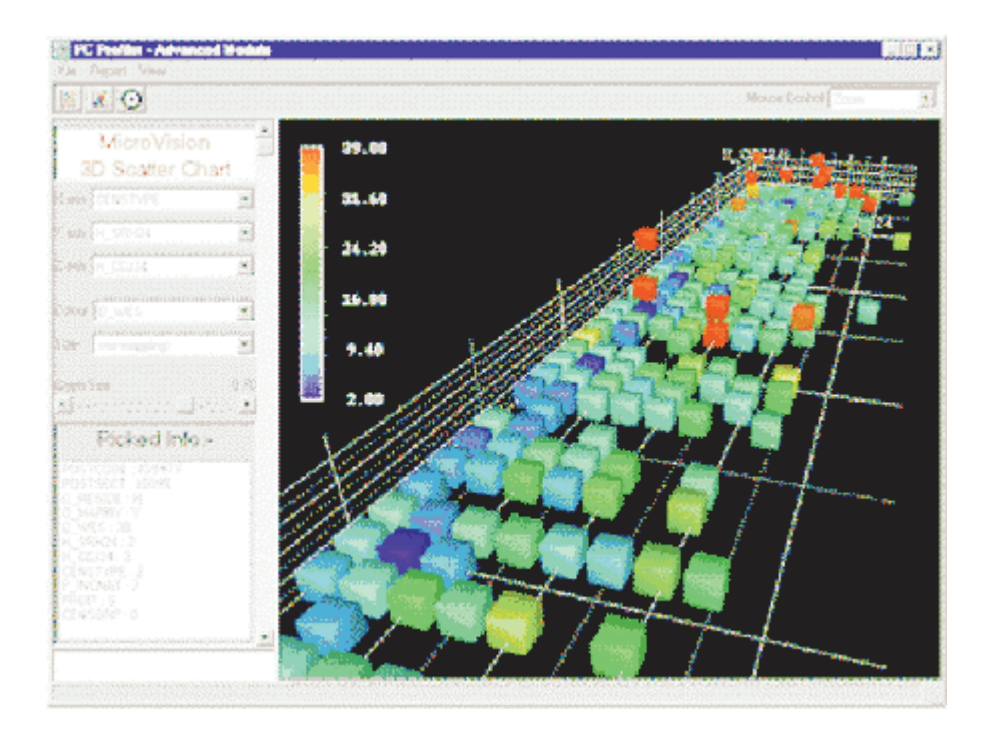

#### Abb. 4 Drill-Down einer Region [6]

Hier werden nun auf dieser Aggregat-Ebene Geschäftsdaten aus der OLAP Datenbank herangezogen, ausgerichtet nach Kunden und Demographie. Hier werden Kunden mit ähnlichen Eigenschaften geclustert.

Jetzt könnte auf dieser Aggregat–Ebene erneut ein Drill-Down/Roll Up oder ein Dice gemacht werden, um so beispielsweise auf eine abstraktere Sicht der Geschäftsdaten zu gelangen.

In einem dann fortgeschrittenen Analysestatus, in dem das Problem schon genauer erkannt und isoliert ist, kann dann eine detailierte Visualisierung in einer tiefen Ebene der Hierarchie betrieben werden.

So kann es beispielsweise für die Telekommunikationsbranche von Interesse sein, die Qualität der Serviceleistungen, die sie anbieten, zu erhöhen bzw. bei ansteigenden Kundenzahlen und immer komplexeren Netzwerken beizubehalten. Doch durch das Anfallen von immer mehr Netzwerkdaten von mehreren Millionen Kunden ist es sehr aufwändig möglich durch ausgedruckte Tabellen oder ausgedruckte visualisierte Daten die Qualität der Services auf Einflussfaktoren, die sich unmittelbar auf die Qualität auswirken, zu untersuchen und Abhängigkeiten aufzuspüren. Deshalb haben immer mehr Telekommunikationsunternehmen wie z.B. British Telecom auf DSS-Visualisierungen zurückgegriffen.

Die nächste Abbildung zeigt beispielsweise eine Analyse im fortgeschrittenen Analysestatus. Hier wurde die Qualität der Services bzgl. Fehlerstatistik analysiert.

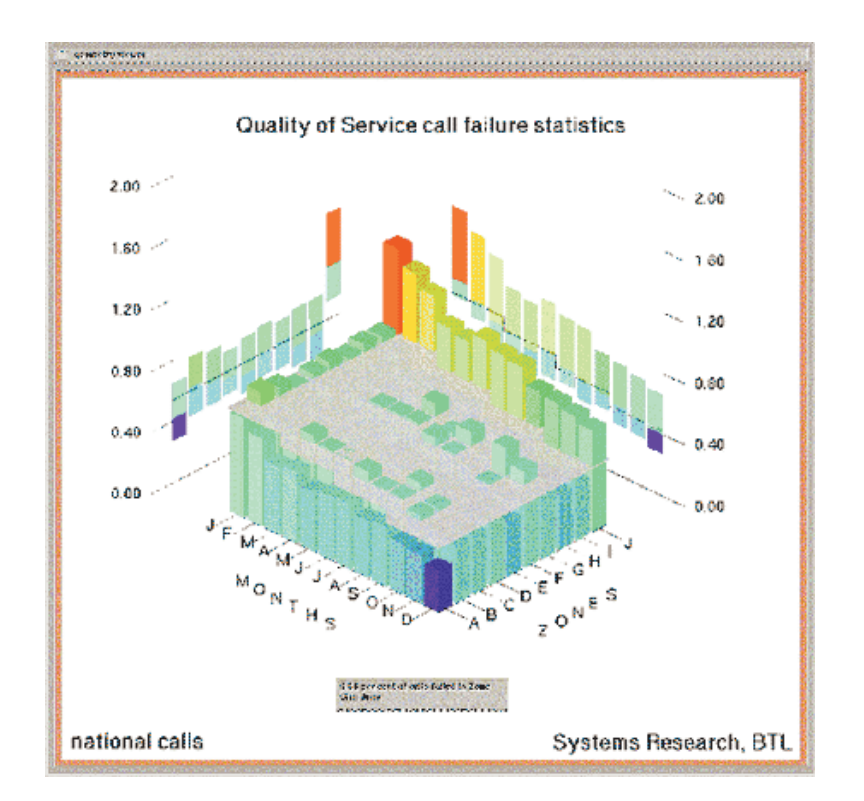

Abb. 5 Qualitätsausprägungen der Anrufe in Abhängigkeit der analysierten Dimensionen

# **3.4 DSS – Reports**

DSS – Reports sind Berichte über Unternehmensdaten, die zur Entscheidungsunterstützung oder zur Entscheidungsbegründung generiert werden.

Sie finden aber auch oft Anwendung zur Informationsverbreitung im Unternehmen oder sogar außerhalb des Unternehmens bis hin zum Kunden. Beispielsweise können somit aktuelle kritische Unternehmenszustände signalisiert werden.

Schon lange werden in Unternehmen Berichte verfasst, um auf die aktuelle Situation des Unternehmens hinzuweisen. So werden im betriebswirtschaftlichen Bereich oft Unternehmensberichte wie z.B. Jahresberichte verfasst.

Doch oft können solche "statischen" Berichte nicht zur Entscheidungsfindung herangezogen werden, da sie auf nicht mehr aktuelle Daten zurückgreifen und auch nicht auf eine bestimmte Unternehmensentscheidung individualisiert sind.

Dadurch entstand bei den Unternehmen der Bedarf an Reports. Durch Betrachtung der aktuellen Produkte auf dem Markt, kann man aus den Produktbeschreibungen folgende Anforderungen an einen Report herauslesen, die viele Hersteller versucht haben durch ihr Produkt abzudecken.

- Freie Wahl des Ausgabemediums und des Formats
- Dynamische Berichte
- Anpassung des Berichts an Zielgruppen
- Flexible Schnittstellen zur Quelle
- Evolution der Berichte

#### **3.4.1 Freie Wahl des Mediums und des Formats**

Ein Report muss heutzutage viele verschiedene Formate annehmen können. Die Wahl des Mediums muss beliebig gewählt werden können, um somit je nach aktuellem Bedarf den Report an verschiedene Ausgabeziele wie Web-pages, e-mail, Drucker, Cache, Fax, Handy etc. anbieten zu können.

#### **3.4.2 Dynamische Berichte**

Die Qualität der Informationen hängt stark von der Gültigkeit der Informationen ab. Entscheidungsträger müssen sich auf die Gültigkeit von Informationen verlassen können, da sie sonst zu Fehlentscheidungen führen können. Ein häufiger Grund für schlechte Qualität von Informationen ist das Altern von Daten durch statische Berichte. Reports müssen bei verwendeten Daten aus der Datenbank ein dynamisches Konzept implementieren und bei den Reports immer aktuelle Informationen aus der Datenbank erhalten.

#### **3.4.3 Anpassung des Berichts an Zielgruppen**

Da Reports häufig mehrere und verschiedene Zielgruppen haben können, müssen sie auch die verschiedenen Profile der Zielgruppen berücksichtigen. Dadurch müssen Reports möglichst ohne großen Mehraufwand individualisiert werden. Reports an unternehmensexterne Zielgruppen müssen dabei beispielsweise unternehmensinterne Informationen verstecken. Auch wird oft zwischen One-click Anwendern und Two-click Anwendern etc. unterschieden. One-click können beispielsweise Kunden sein, deren Ziel das reine Informieren ist und nicht die Analyse .Bei Entscheidungsträgern den Two -oder Three-click Anwendern (beispielsweise Manager) müssen Analysefunktionen wie Drill-Downs in Reports zusätzlich implementiert sein, was bei unternehmensexternen Zielgruppen, den One-click Anwendern, nicht vorhanden sein muss.

#### **3.4.4 Flexible Schnittstellen zu Quellen**

Reports basieren auf Informationsquellen unterschiedlichster Art. Standardmäßig setzt der Report auf Datenbanken in Form einer OLAP- Datenbank auf. Doch werden oft auch Informationen aus anderen Datenbanken benötigt oder sogar aus anderen Berichten. Dies erfordert beim Erstellen eines Reports die Möglichkeit, auf verschiedene Schnittstellen zurückzugreifen, die offen gestaltet sind.

#### **3.4.5 Evolution der Berichte**

Berichte können oft eine lange Lebensdauer besitzen, da sie dynamisch auf aktuelle Informationen zurückgreifen. Dadurch müssen sie wie jede Anwendungssoftware gewartet werden.

In folgenden Abbildungen 5 und 6 sind Beipiele eines Layouts eines Reports. Der erste und zweite Report ist ein Report ohne weitere implementierte Drill-Down oder Slice Funktionen, wobei der dritte Report über Drill Down Methoden etc. verfügt.

| <b>Stimburg</b><br><b>Disnippin</b>                    |                                    |                                  |    |                                                                                                    |                                   |                                                                                                    | Taday 850 22 31 41                                                                |                                                        | 1041                                                               | 光图片                                                                                            |                                    |                        |                                |                |                           |                                                                                                    |
|--------------------------------------------------------|------------------------------------|----------------------------------|----|----------------------------------------------------------------------------------------------------|-----------------------------------|----------------------------------------------------------------------------------------------------|-----------------------------------------------------------------------------------|--------------------------------------------------------|--------------------------------------------------------------------|------------------------------------------------------------------------------------------------|------------------------------------|------------------------|--------------------------------|----------------|---------------------------|----------------------------------------------------------------------------------------------------|
| - Report Linking and<br><b>Ell</b> Canada              |                                    |                                  |    |                                                                                                    |                                   |                                                                                                    |                                                                                   |                                                        |                                                                    |                                                                                                |                                    |                        |                                |                |                           |                                                                                                    |
| <b>BC</b><br><b>IS USA</b><br>D.<br><b>CIFE</b><br>PA. | <b>INH</b>                         | Pile tate Counted on<br>8/9/2002 |    | <b>Xtreme Customer Sales Report</b><br><i><b>MOUNTAUN BUCE INC.</b></i>                                                                                                    |                                   |                                                                                                    |                                                                                   |                                                        |                                                                    |                                                                                                |                                    |                        |                                |                |                           |                                                                                                    |
|                                                        | 894                                | <b>Centry it spon</b>            |    | City                                                                                                    |                                   | <b>Cadoner Name</b>                                                                                                    |                                                                                   |                                                        | Last Year's Sales                                                  |                                                                                                |                                    |                        |                                |                |                           |                                                                                                    |
|                                                        | 13441                              | Cusada                           |    |                                                                                                    |                                   |                                                                                                    |                                                                                   |                                                        |                                                                    |                                                                                                |                                    |                        |                                |                |                           |                                                                                                    |
|                                                        | ×<br>n<br>۰<br>ъ                   |                                  | 30 | Bromany<br>Port Constitute<br>Visualistance                                                                                                    |                                   | Beltingto in Instagrants<br>Course Wheels<br>Fodd Pusher Billon Inc.<br><b>Bilter for Tylens</b><br><b>Cycler and Stores</b> | <b>Selete</b><br><b>Defectu</b><br><b>Seleta</b><br>Detekt<br>Detector            |                                                        | 30, 348, 93<br>38, 380, 53<br>39,377.38<br>1,000.00<br>33, 194, 18 |                                                                                                |                                    |                        |                                |                |                           |                                                                                                    |
|                                                        | GFZ                                |                                  |    |                                                                                                    | May Chart to Part. 9              | Country %                                                                                                    | Report St., 1882 to<br>29.2 16                                                    | <b>Pageon Storiet 147,995.95</b><br>Charms Tony MOMENT |                                                                    |                                                                                                |                                    |                        |                                |                |                           |                                                                                                    |
|                                                        | <b>OFT</b>                         | 1186                             |    | RepOses and the 14-                                                                                                    |                                   |                                                                                                    |                                                                                   |                                                        |                                                                    |                                                                                                |                                    |                        |                                |                |                           |                                                                                                    |
|                                                        | 日村<br>۰                            |                                  | 48 | - Account Vancouve (Steamed) - Moniculti Internet England                                                                                                    |                                   |                                                                                                    |                                                                                   |                                                        | Solid Staff Lake                                                   |                                                                                                |                                    |                        |                                |                |                           | $-101 - 8$                                                                                                    |
|                                                        | ×<br>ъ                             |                                  |    | File Ddi Vern Forsches Tools Help                                                                                                    |                                   |                                                                                                    |                                                                                   |                                                        |                                                                    |                                                                                                |                                    |                        |                                |                |                           |                                                                                                    |
|                                                        | ×                                  |                                  |    | PORT # 0 3 3 0 000 groom Shot 3 3 3 3 3                                                                                                    |                                   |                                                                                                    |                                                                                   |                                                        |                                                                    |                                                                                                |                                    |                        |                                |                |                           |                                                                                                    |
|                                                        | ö<br>$\sim$                        |                                  |    | Addition (@) Not Visitosma EDIDATeports/Alliaput op.sessorite/FEA9", TebNoD310458C2APERCEDITehnovice -- Dialoner/Chan-Clean-Clean-Clean-Clean-Clean-Clean-Clean-Clean-Clean-Clean-Clean-Clean-Clean-Clean-Clean-Clean-Clean-Cl |                                   |                                                                                                    |                                                                                   |                                                        |                                                                    |                                                                                                |                                    |                        |                                |                |                           |                                                                                                    |
|                                                        | 0E2                                |                                  |    |                                                                                                    |                                   |                                                                                                    |                                                                                   |                                                        |                                                                    |                                                                                                |                                    |                        |                                |                |                           |                                                                                                    |
|                                                        | <b>D</b>                           |                                  | ow | Hyperion® Reports - Account Variance (Unsaved)                                                                                                    |                                   |                                                                                                    |                                                                                   |                                                        |                                                                    |                                                                                                | Home   Sheforences   Logoff   Holp |                        |                                |                |                           |                                                                                                    |
|                                                        |                                    |                                  |    |                                                                                                    |                                   |                                                                                                    |                                                                                   |                                                        |                                                                    |                                                                                                |                                    |                        |                                |                |                           |                                                                                                    |
|                                                        | 冨<br>۰                             |                                  |    |                                                                                                    |                                   | Separation in All Acrount Venezue (University)                                                                               |                                                                                   |                                                        |                                                                    |                                                                                                |                                    |                        |                                |                | Drighter: W patient C POP |                                                                                                    |
|                                                        | GF2                                |                                  |    |                                                                                                    |                                   |                                                                                                    |                                                                                   |                                                        |                                                                    |                                                                                                |                                    |                        |                                |                |                           |                                                                                                    |
|                                                        | ö<br>T.<br>T<br><b>In</b><br>1 a 1 |                                  | 22 |                                                                                                    |                                   | The Devenings Corporation                                                                                                    | Account Variance by Product and Region<br>Quarterly Analysis for Fiscal Year 2002 |                                                        |                                                                    |                                                                                                |                                    |                        |                                |                |                           |                                                                                                    |
|                                                        | 特別 日本役 田田県 A 日 2                   |                                  |    |                                                                                                    |                                   |                                                                                                    |                                                                                   |                                                        |                                                                    | Page: Prefe                                                                                    | -20                                |                        |                                |                |                           |                                                                                                    |
|                                                        |                                    |                                  |    |                                                                                                    |                                   |                                                                                                    | <b>Cited</b>                                                                      |                                                        | Quel                                                               |                                                                                                |                                    | Quali                  |                                |                | On-L                      |                                                                                                    |
|                                                        |                                    |                                  |    | Coles                                                                                                    | <b>STEAM</b>                      | Arbani<br>23/0                                                                                                    | <b>Fadet</b><br><b>Standard</b><br>2,893<br>arms.                                 | Archael<br>2,352                                       | <b>Realist</b><br>3,450                                            | Vanancia<br>and is                                                                             | Artist<br>3,740                    | <b>Budget</b><br>3,948 | Transport<br>-                 | Author<br>2347 | <b>Railert</b><br>2.850   |                                                                                                    |
|                                                        |                                    |                                  |    |                                                                                                    | - Mart                            | 1,642                                                                                                    | 2,350<br>10.333                                                                   | 547                                                    | 1,139                                                              | --                                                                                             | 350                                | 2,348                  | <b>TELESCO</b>                 | 129            | 23.70                     |                                                                                                    |
|                                                        |                                    |                                  |    |                                                                                                    | <b>HiSorate</b><br><b>KCentre</b> | 1,651<br>2,308                                                                                                    | 1,720<br>2.830<br><b>ACCIDENT</b>                                                 | 1192<br>2,413                                          | 1940<br>3,110                                                      | <b>CALL</b><br><b>ANTISER</b>                                                                  | 1,342<br>2,566                     | 2,068<br>3,300         | <b>THE</b>                     | 4,212<br>2,340 | 2,360<br>1970             |                                                                                                    |
|                                                        |                                    |                                  |    |                                                                                                    | Tetal                             | 7,843                                                                                                    | 9.290                                                                             | 7,872                                                  | 18,663                                                             |                                                                                                | 8,519                              | 11,400                 |                                | 7,837          | 10,054                    |                                                                                                    |
|                                                        |                                    |                                  |    | <b>RoetBree</b>                                                                                                    | <sup>14</sup> East                | 592<br>963                                                                                                    |                                                                                   | een-                                                   | 1,070                                                              | <b>SERVICE</b>                                                                                 | 332                                | 830                    | <b>SHARE</b>                   | 980            | 1,500                     |                                                                                                    |
|                                                        |                                    |                                  |    |                                                                                                    | * Were<br><b>Fillmake</b>         | 2.129<br>1,465                                                                                                    | 2,573<br>1,640<br><b>STEP</b>                                                     | 2,423<br>1,580                                         | 2720<br>4,700                                                      | <b>UPS</b><br>plants.                                                                          | 2,540<br>1,683                     | 2,528<br>1,710         | <b>COMPANY</b><br>÷            | 2,459<br>1,892 | 2340<br>1,330             |                                                                                                    |
|                                                        |                                    |                                  |    |                                                                                                    | *Central                          | 2,363                                                                                                    | 5310<br>-                                                                         | 2.457                                                  | 3,330                                                              |                                                                                                | $2 - 401$                          | 3.478                  | -                              | 2,211          | 4130                      |                                                                                                    |
|                                                        |                                    |                                  |    |                                                                                                    | Total                             | 6,721<br>591                                                                                                    | 8,490<br>770                                                                      | 1,030                                                  | 8,848<br>1,000                                                     |                                                                                                | 7,885                              | 8,830<br>-860          |                                | 1,198<br>583   | 9,800<br>538              |                                                                                                    |
|                                                        |                                    |                                  |    | Crewn Bods. > East                                                                                                    | $+0$ Vest                         | 2,363                                                                                                    | $\sim$<br>2,639<br><b>SER</b>                                                     | 923<br>2,739                                           | 1970                                                               |                                                                                                | 312<br>2,023                       | 3,238                  | <b>COMPANY</b><br><b>COMME</b> | 2,692          | 2150                      |                                                                                                    |
|                                                        |                                    |                                  |    |                                                                                                    | * South                           | 581                                                                                                    | <b>STO</b><br><b>SERVICE</b>                                                      | 529                                                    | 713                                                                | $\frac{1}{2} \left( \frac{1}{2} \right) \left( \frac{1}{2} \right) \left( \frac{1}{2} \right)$ | 391                                | 240                    | $\sim$                         | 68             | 998                       |                                                                                                    |
|                                                        |                                    |                                  |    |                                                                                                    | <b>Centre</b><br>Total            | 2,414<br>5,529                                                                                                    | 2,700<br>-<br>6,570                                                               | 2,579<br>6,765                                         | 1900<br>3,000                                                      | <b>COLOR</b>                                                                                   | 2,645<br>6,698                     | 2,998<br>7,710         |                                | 2.450<br>6.403 | 2690<br>7,300             |                                                                                                    |
|                                                        |                                    |                                  |    | <b>Feat Side</b>                                                                                                    | <b>Pillar</b><br><b>FANCES</b>    | 1,459<br>1,407                                                                                                    | 1,890<br>1,410<br><b>SHE</b>                                                      | 1,615<br>1,554                                         | 1980<br>1,470                                                      | 33                                                                                             | 1,712<br>1,563                     | 2,128<br>1,588         | $-100$<br><b>COMPANY</b>       | 1,327<br>1,383 | 1930<br>1,300             | Vance:<br>$\frac{1}{2} \left( \frac{1}{2} \right) \left( \frac{1}{2} \right) \left( \frac{1}{2} \right)$<br>5.8%<br><b>CONTENT</b><br><b>Charles</b><br>of the<br><b>SPACE</b><br><b>MB</b><br>5,000<br>dE.<br>$\frac{1}{2}$<br><b>CATCH</b><br><b>STATISTICS</b><br>188 |

Abb. 5 Report ohne weitere Analysefunktionen [7]

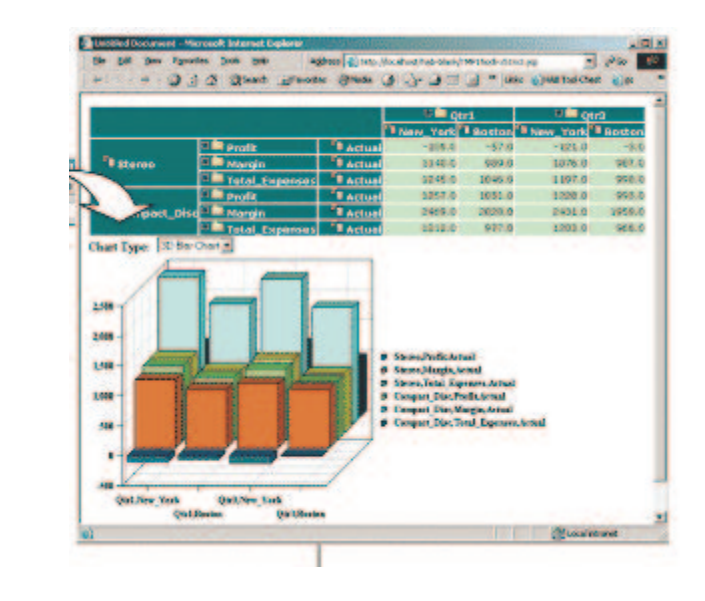

Abb. 6 Report mit Analysefunktionen [7]

# **4 Werkzeuge ausgewählter Anbieter von Front-Ends**

## **4.1 Oracle**

Oracle bietet mit seinem Produkt Oracle 9i eine Komplettlösung zu Business Intelligence an. Oracle 9i deckt die komplette Architektur ab, die notwendig ist, um ein OLAP-System mit DSS – Funktionalität zu betreiben.

Dazu gehört einerseits die Datenkonsolidation, um erst mal ein Datawarehouse aufzubauen. Des Weiteren müssen Analysefunktionen bereitgestellt werden, um Decision Support Systeme aufzubauen und nutzen zu können. Um auch andere Datenquellen nutzen zu können, müssen geeignete Datenschnittstellen angeboten werden. Außerdem muss eine geeignete Benutzer-Schnittstelle zur Verfügung gestellt werden.

Oracle 9i AS umfasst folgende Komponenten:

- Warehouse Builder
- Discoverer
- Report
- Personalization
- JDeveloper
- Portal

[8].

#### **4.1.1 Warehouse Builder**

Der Warehouse Builder legt aus den zugrundliegenden Quellen erforderliche Metadaten an, transformiert die Daten, wenn nötig, verwaltet den Warehouse Lebenszyklus und integriert die Analyse-Werkzeuge. Die Metadaten können Tabellennamen, Spaltennamen etc. sein, die zugrundeliegenden Quellen können beliebige relationale Datenbanksysteme sein.

Drag and Drop unterstützt eine leichte Warehouse - Entwicklung. Ist die Verbindung zu den relationalen Datenquellen hergestellt und das Warehouse populiert, können die Analyse-Werkzeuge auf einer abstrahierten Sicht auf die Daten zurückgreifen und die Multidimensionalität des Data Warehouses nutzen.

#### **4.1.2 Discoverer**

Da die Discoverer und Warehoue Builder Komponente stark ineinander integriert sind, erlaubt es die Discoverer Komponente mit der sogenannten Wizard–Schnittstelle leicht geographische Daten wie Verkaufsgebiete mit in das Warehouse einzubinden.

Dies ist in einer betriebswirtschaftlichen Analyse oft notwendig.

Außerdem können Hierarchie-Strukturen und Dimensionen aus dem Warehouse ausgelesen werden und somit Analysen und Ad-Hoc Anfragen mittels der Discovery Komponente generiert werden . Hierdurch stehen dem User Analysefunktionen wie Drill-Down, Slice und Dice etc. zur Verfügung.

#### **4.1.3 Report**

Es besteht eine Schnittstelle zwischen der Report und der Discoverer Komponente.

Dadurch kann die Report Komponente auf Queries und Analyse-Funktionen der Discoverer Komponente zurückgreifen, ohne die Query neu generieren zu müssen. Formate, Argumente oder Exceptions werden im XML-Format übertragen.

Die Report Komponente verfügt über eine Schnittstelle genannt PDS (Pluggable Data Sources), über die verschiedene Datenquellen verwendet werden können.

Diese Datenquellen können eine Datenbankverbindung sein, andere standardisierte Datenquellen oder auch wieder Reports. Sie unterstützt auch beliebige Ausgabeformate wie Email, WEB, HTML, Postscript, Fax, RTF, PDF.

Da immer mehr Anwendungen webbasiert sind, stellt die Komponente eine ausreichende Technologie für dynamische Web-Applikationen zur Verfügung. In die Report Komponente ist JSP integriert, was das Erstellen von dynamische Reports ermöglicht.

Dadurch sind die Daten jederzeit aktuell, so dass sich die Lebensdauer eines Reports bedeutend verlängert.

Die Integration von Java in die Reports ermöglicht eine modulare Programmierung, so können beispielsweise auch JavaBeans verwendet werden.

Ein weiteres mächtiges Instrument der Report Komponente ist , dass die Reports ereignisgesteuert sind. Dadurch können durch Trigger bestimmte Änderungen in der Datenbank einen Report veranlassen, wenn dort semantische Zusammenhänge bestehen.

Auch eine zeitgesteuerte Publikation von Reports wird unterstützt z.B. nach einem bestimmten Scheduler. Dies ist oft nach bestimmten Vorfällen im Unternehmen wünschenswert, beispielsweise bei Gehaltsauszahlungen, Quartalsabschlüssen oder Ähnlichem.

Das Ausführen, die Versionsüberwachung und das Verknüpfungen mit anderen Applikationen kann durch den Software Configuration Manager verwaltet werden.

#### **4.1.4 Personalization**

Die Komponente Personalization zeichnet Klicks von Kundenzugriffen auf, um sie dann mit historischen Daten aus der Datenbank zu verbinden und in einen Kontext zu bringen. Somit kann Kundenverhalten analysiert werden und daraufhin bestimmte Entscheidungen anhand dieser Informationen getroffen werden.

#### **4.1.5 JDeveloper**

JDeveloper ermöglicht es, Applikationen in JavaCode zu erstellen, und dabei zusätzlich Reports aus der Komponente Report zu benutzen bzw. einzubinden, entweder durch Anlegen eines Reports in der Applikation oder durch Zugriff auf den Report Builder.

#### **4.1.6 Portal**

Die Komponente Portal stellt die nötige Infrastruktur dar, um webbasierte Portale zu entwickeln und über sie Reports und Applikationen dem Benutzer zur Verfügung zu stellen. Durch bestimmte Autorisierungsfunktionen können somit die Zielgruppen der Reports und der Analyse-Werkzeuge durch Single Sign-On Techniken gesteuert werden. Durch die Single sign-On Technik stehen dem Benutzer die seinem Status entsprechenden Dienste zur Verfügung.

#### **4.1.7 Zusammenfassung**

Der Anbieter Oracle deckt mit seinem Oracle9i Produkt einen weiten Bereich von Front-End Werkzeugen ab. Durch die Entwicklungsumgebung können Applikationen wie DSS –Visualisierungen relativ leicht entwickelt werden und Reports mit der Report – Komponente einfach generiert werden. Verschiedene Eingabequellen können herangezogen werden. Obwohl der Hersteller ein breites Produkt anbietet, ist die Architektur durch mehrere Schnittstellen sehr flexibel und offen gehalten, so dass ein Integrieren von Drittanbietern – Werkzeugen relativ einfach gestaltet werden kann. Zusätzlich wird durch das Integrieren von anderen Komponenten eine ausreichende Benutzerschnittstelle angeboten.

# **4.2 Hyperion**

Hyperion ist ebenfalls ein Anbieter einer Komplettlösung für Business Intelligence.

Der Produktname Hyperion Essbase XTD beinhaltet eine Fülle von Komponenten, mit denen auf der zugrundeliegenden Plattform Decision Support Systeme implementiert werden können.

Hyperion Essbase XTD umfasst folgende Komponenten:

- Analysis Studio
- Developer Workbench
- Analytic Services
- Query & Reporting
- Integration Services
- Administration
- $[9]$ .

Im Groben decken diese Komponenten die Funktionen ab, wie sie auch in Oracle 9i angebotenen werden.

Hyperion verfügt allerdings über ein breites Spektrum an Partnern, mit denen sie kooperieren.

So wird Hyperion Essbase in vielen anderen Systemen eingesetzt.

Der Hersteller IBM bietet bei seinem Produkt beispielsweise das Integrieren von Hyperion Essbase an.

Diese Integration in andere Produktpaletten macht das Produkt Hyperion Essbase zu einem weit eingesetzten Werkzeug.

### **4.3 IBM**

IBM bietet auch diverse Komponenten im Bereich Business Intelligence an, etwa im Unfang der anderen Hersteller wie Oracle, Hyperion etc.

Doch unterscheidet sich IBM dadurch, dass sie mit ihrem OLAP-Server die selbe Client-Schnittstelle und "calculation engine" wie Hyperion Essbase anbieten, so dass eine genormte Hyperion Essbase Schnittstelle existiert, so dass der IBM OLAP-Server zu allen Drittanbietern kompatibel ist, die diese Hyperion Schnittstelle verwenden. Da Hyperion viele Verbundpartner hat, erwartet sich IBM eine breite Drittanbieterklasse für ihr eigenes Produkt. Dadurch können neben den Front-Ends von IBM weitere zahlreiche Front-Ends eingebunden werden [10].

# **4.4 Auswirkungen der verschiedenen OLAP-Techniken auf Front-Ends**

Es haben sich in der Geschichte von OLAP verschiedene Techniken entwickelt. So gilt Hyperion als Vertreter des multidimensionalen OLAP (MOLAP), Oracle als Vertreter des Hybriden OLAP (HOLAP) und IBM als Vertreter des relationalen OLAP (ROLAP). Jedoch kann man aus den Produktbeschreibungen der Hersteller keine Auswirkungen der unterschiedlichen OLAP-Techniken auf die Front-Ends entnehmen. Es werden keine Vorteile erwähnt, die aufgrund der eingesetzten Technik entstehen.

### **5 Schlusswort**

Besonders in den letzten Jahren suchen immer mehr Unternehmen nach Lösungen, um ihre wachsenden strategischen Entscheidungen wegen der immer komplexer werdenden Unternehmensstruktur durch unterstützende Prozesse zu erleichtern. Im Gegensatz dazu konzentrierten sich die Anbieter von OLAP-Produkten in der Vergangenheit darauf, eine möglichst ausgefeilte Technologie anzubieten. Doch es fehlen noch eine breite Palette von Entwicklungen an Front-End-Werkzeugen, die es dem Unternehmen erst ermöglichen, entscheidungsunterstützende Mittel durch Anwendungsprogramme einzusetzen. Doch besonders in den letzten Jahren gab es eine enorme Entwicklung von Front-End-Werkzeugen, so dass heute ein breites Spektrum an schon entwickelten Tools existiert.

Doch die schnelle Entwicklung im Bereich OLAP und die Vielfalt an Anbietern führt dazu, dass der Markt für den Kunden nur schwer durchschaubar ist.

Es existieren zwar anerkannte Studien, die Produkte der Top 30 Hersteller vergleichen,

jedoch sind diese schwer zugänglich und preisintensiv [2].

Auffallend bei den Komplettsystemen von Oracle, Hyperion und anderen großen Herstellern ist, dass die DSS-Reportapplikationen schon weitgehend entwickelt und als Werkzeug angeboten werden und die Reports nur noch generiert werden müssen. Ganz anders sieht es bei DSS-Visualisierungen aus, dort wird eine Entwicklungsschnittstelle zu Verfügung gestellt, um unter anderem DSS-Visualisierungen zu implementieren. Der Grund dafür ist, dass Reporting für eine breite Masse angeboten werden kann, während DSS-Visualisierungen auf bestimmte Branchen abgestimmt werden müssen. Dies bietet Drittanbietern die Möglichkeit in speziellen Branchen Applikationen anzubieten, die es einfach ermöglichen DSS-Visualisierungen zu implementieren.

#### **Literaturverzeichnis**

[1] What's in a name? (http://www.olapreport.com/name.htm)

[2] The origins of today's OLAP products  $(\frac{http://www.olapreport.com/origins.htm}{$ 

[3] Heise Ct – Berichte ( www.heise/ct/03/05/142/ )

[4] What is Decision Support?, Marko Bohanec (http://www-ai.ijs.si/MarkoBohanec/mare.html)

[5] Vorlesung zu Knowledge Discovery, AIFB Uni Karlsruhe (http://www.aifb.uni-karlsruhe.de/Lehrangebot/Winter2001-02/kdd01\_02/scripte/3\_Vertrautmachen.pdf)

[6] AVS Advanced Visual Systems (http://www.avs.com/white-papers/infoviz.html

[7] Hyperion (http://www.hyperion.com/products/bi\_platform/#)

[8] Oracle 9i Application Server : Buiseness Intelligence Technical Overview (WhitePaper)

[9] Hyperion Essbase (http://www.hyperion.com/products/whitepapers/)

[10] IBM System/390 and DB2 UDB:A High PerformanceData Warehouse Server

[11] Knosys OLAP Einführung (http://www.dcsoft.de/knosys/html/body\_olap.html)

[12] Data Warehousing ,Business-Intelligence für alle Zwecke (Ausgabe 7 Februar 2000) (http://www.informationweek.de/index.php3?/channels/channel11/000748.htm)

[13] BARC Studie OLAP und Business Intelligence

(http://www.barc.de/index.php?page=cs;1;9&naviid=3&query=cs;1;9)

[14] Data Warehouse and Business Intelligence, MetaGroup Deutschland (http://www.metagroup.de/studien/2002/businessintelligence/ergebnisse/businessintelligence-content.pdf)